## **MySQL shared tables for multi-league setup**

In one of the leagues I'm applying the website we have 3 different leagues running under the same organisation. We would like to have the ratings calculated over all the games played, which requires a more complex database setup. Some of the core tables and some of the league specific tables need to be shared, which can be achieved with MySQL's Views.

## **Share tables**

- 1. Choose the "master" site from which the users will be shared (this is the database which will actually store the data).
- 2. Copy the \$secret value from the master site's configuration.php file to the same file on all the "slave" sites.
- 3. Ensure access to the master site's database is given to the users of each of the slave sites' databases.
- 4. Run the following commands on each slave site table:

DROP TABLE ipl users CREATE VIEW ipl users AS SELECT \* FROM master.ipl users

- 5. If you need to connect leagues with existing data, you need to adjust IDs in the following tables: xxx
- 6. You can check whether all primary keys are consecutive with the following SQL query:

```
SELECT a.id+1 AS start, MIN(b.id) - 1 AS end
FROM master AS a, master AS b
WHERE a.id \leq b.id
GROUP BY a.id
HAVING start < MIN(b.id)
```
7. List of tables to be shared:

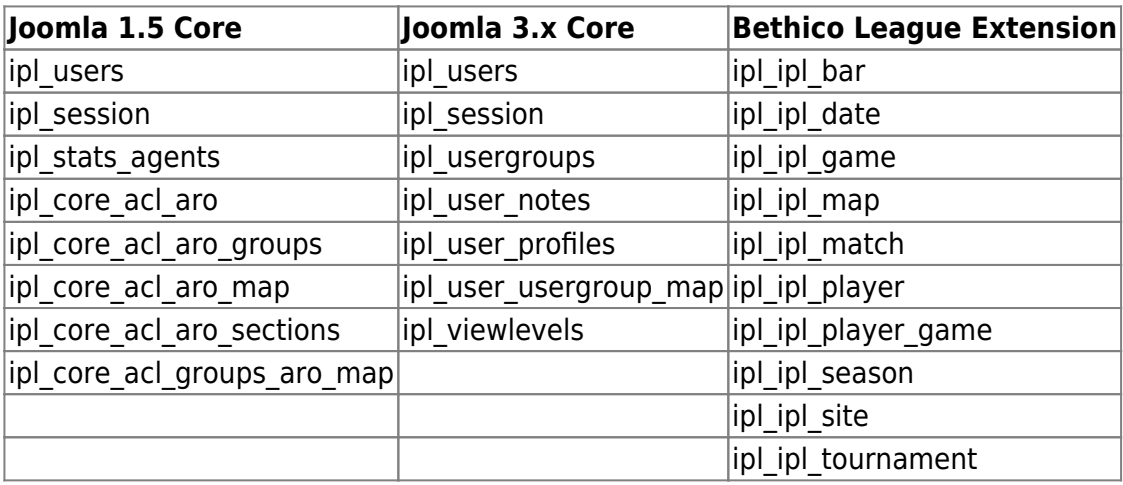

Bernard's Wiki - https://wiki.condrau.com/

## **Other settings**

Make sure to set Session Handler to "none" in **Global Configuration → System**. The database session handler does not work well with shared tables.

## **Links**

- [How to share table between 2 or more databases?](https://joomla.stackexchange.com/questions/10145/how-to-share-table-between-2-or-more-databases)
- [Users Sharing or Synchronisation between multiple sites](https://forum.joomla.org/viewtopic.php?f=470&t=473666#p2015114)
- [Hack Joomla Cookie Domain](http://muddyhudson.com/blog/1-socialtech/128-hack-joomla-cookie-domain-for-moodle-cross-login)
- [CREATE VIEW Syntax](https://dev.mysql.com/doc/refman/5.7/en/create-view.html)
- [Updatable and Insertable Views](https://dev.mysql.com/doc/refman/5.7/en/view-updatability.html)
- [Creating Views in MySQL](http://www.mysqltutorial.org/create-sql-views-mysql.aspx)

From: <https://wiki.condrau.com/> - **Bernard's Wiki**

Permanent link: **<https://wiki.condrau.com/joomla:share>**

Last update: **2019/03/31 23:00**

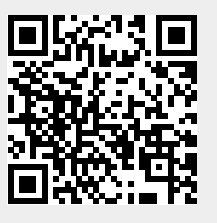